## [Graphing data](https://assignbuster.com/graphing-data/)

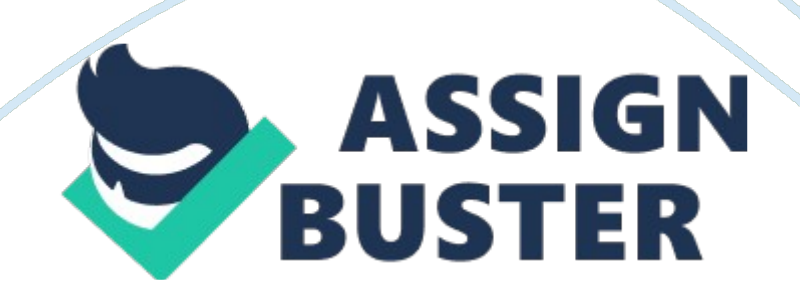

GRAPHING DATA It is said that a picture is worth a thousand words. Heeding that logic, one can identify the statistical data with ease using the different graphical methods of portraying them. This assignment uses four such devices,

Histogram

Pie Chart

Pareto cumulative frequency

Box Plot

It is said that even a kid can tell which portion is the largest/ longest/ tallest in a glance while a well trained economist can gauge the exact amount each business contributes with the help of percentages and formulae.

The Histogram clearly indicates how exactly the portions of the data are divided. Just taking a look at it one can identify the Business type which occupies the longest/tallest portion of the combined data.

The top three business types identified thus were,

Manufacturing 29%

Mining 26% and

Business Service 24%

2.

a. The combined percentage of all the Business Types these three make up is: 79%

b. The PIE CHART clearly identifies one piece of the whole. One can take a preliminary look to ascertain the bigger pie.

c. (1) The date distribution near normal is shown approximately by the BOX PLOT. It clearly shows which which business is leading the pack just by looking at the rise and fall of the line. to see how things are going by the

The histogram best shows rough approximate values of the frequency distribution.

Yes, the Mean, Median and Mode for the given data are as follows: MEAN: Is the usual average, so the mean of the business types is 3. 04 MEDIAN: Is the middle value and is 3

MODE: Is the number repeated the most number of times and thus is 3 d.

(1) A box plot displays the five number data abstract of the business types. The middle value of a box plot is the median. The upper periphery suggests the 75th percentile of the data set and the lower periphery suggests the 25th percentile.

(2) Business Type data in comparison to the Histogram: The Business type Histograms show the frequency in the order without putting it in any specific order.

The Histogram looks almost bell shaped with its peak around the middle point and the two ends tapering of either way. A similartrend was observed in the business type data wherein there is a larger amount of concentration around number 3 which also happens to be the midpoint for five numbers. d. (1) The Box plot is made up of data regarding the BUSINESS TYPE.

(2) The business type histogram is almost bell shaped with a rise in the value around the centre of the histogram and the two extremes tapering towards each side.

e. I was able to complete two types of graphs namely The histogram and Pie charts for all the values.

The difficulty with doing the Box Plot andPareto was that MS-Excel did not https://assignbuster.com/graphing-data/

fully support it nor did the unlicensed version of Statdisk.

Reference:

- 1. DQ\_6\_Graphic\_Display\_week 2
- 2. http://nces. ed. gov/nceskids/createagraph/
- 3. http://statdisk. com/

GRAPHING2. xls